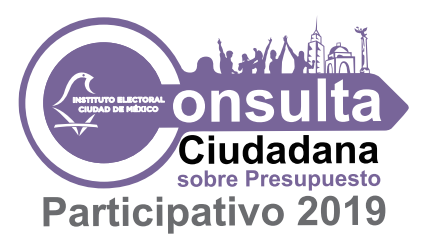

# **FUNCIONES** DE LA Y EL RESPONSABLE DE MESA RECEPTORA DE OPINIÓN

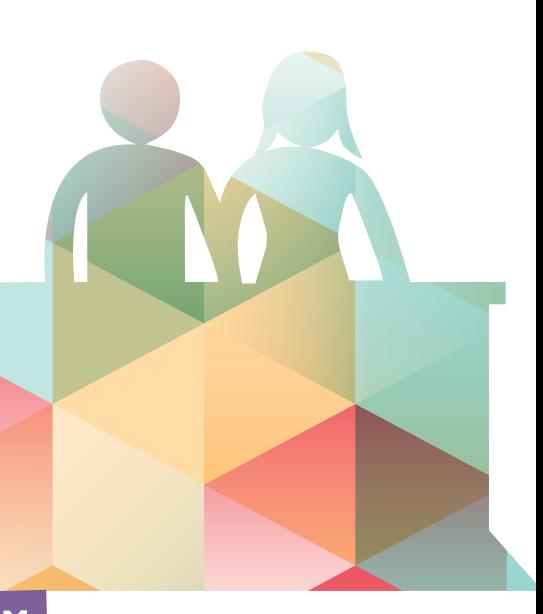

#### INSTALACIÓN DE LA MESA: 8:30 A.M. **RESPONSABLE 2** RESPONSABLE | Y RESPONSABLE 2 RESPONSABLE Verifica: Verifican las condiciones del local: Que sea de fácil y libre acceso para las y Llena el *Acta de la Jor-*Nombramiento de la/el los ciudadanos, que garantice la libertad y la secrecía de la opinión, que asegure *nada Consultiva y del Es-*Responsable 2 (R2) el orden. *crutinio y Cómputo*, en el apartado INSTALACIÓN DE Acreditación de obser-Verifican que a una distancia de 20 metros a la redonda del lugar donde la mesa receptora de opivadoras/es se va a instalar la Mesa no haya propaganda sobre proyectos específicos nión. De ser el caso, llena registrados. Gafete de integrantes el *Acta de Incidentes*. del comité ciudadano Disponen el mobiliario de acuerdo con las condiciones del lugar; colocan o del consejo del pueel *Cartel de Ubicación de Centro para Mesa Receptora de Opinión* y el *Cartel Guía de Proyectos Específicos.* blo Arman la urna y el cancel modular. Verifican que el *Listado de Claves de Elector de la Ciudadanía que Opinó a través del Sistema Electrónico por Internet* (Listado sei) corresponde a la colonia o pueblo y a la Mesa. Se cercioran de tener los sobres que contienen la *Lista Nominal de Electores* y el *Acta del Cómputo Emitido por el Sistema Electrónico por Internet* (el sobre que contiene esta acta permanecerá cerrado hasta el momento en que se realicen el escrutinio y cómputo en la Mesa). DESARROLLO DE LA RECEPCIÓN DE OPINIONES: A PARTIR DE LAS 9:00 A.M. • Verifica que los datos de la ciudadana/o aparezcan en la Coloca el sello "votó" en Lista Nominal y que no se encuentren en el Listado sei. • Entrega su credenla Lista Nominal junto al cial para votar a R1. • Entrega una papeleta de opinión a la ciudadana/o. nombre de la ciudadana/o. IUDADANA /C CIUDADANA/O • Verifica la vigencia de la credencial y que la foto co-• Acude al cancel modu-• Impregna el dedo pulgar derecho de la ciudadana/o lar para emitir su opirresponda con los rasgos físicos de la ciudadana/o. nión en la papeleta, la con líquido indeleble, marca • Verifica que el pulgar derecho de la ciudadana/o no la credencial para votar y se dobla, la deposita en esté impregnado de líquido indeleble. la urna y regresa a la la devuelve, a la vez que le • Entrega la credencial a la/el R2. agradece su participación. Mesa.

CIERRE DE LA RECEPCIÓN DE OPINIONES: A PARTIR DE LAS 5:00 P.M.

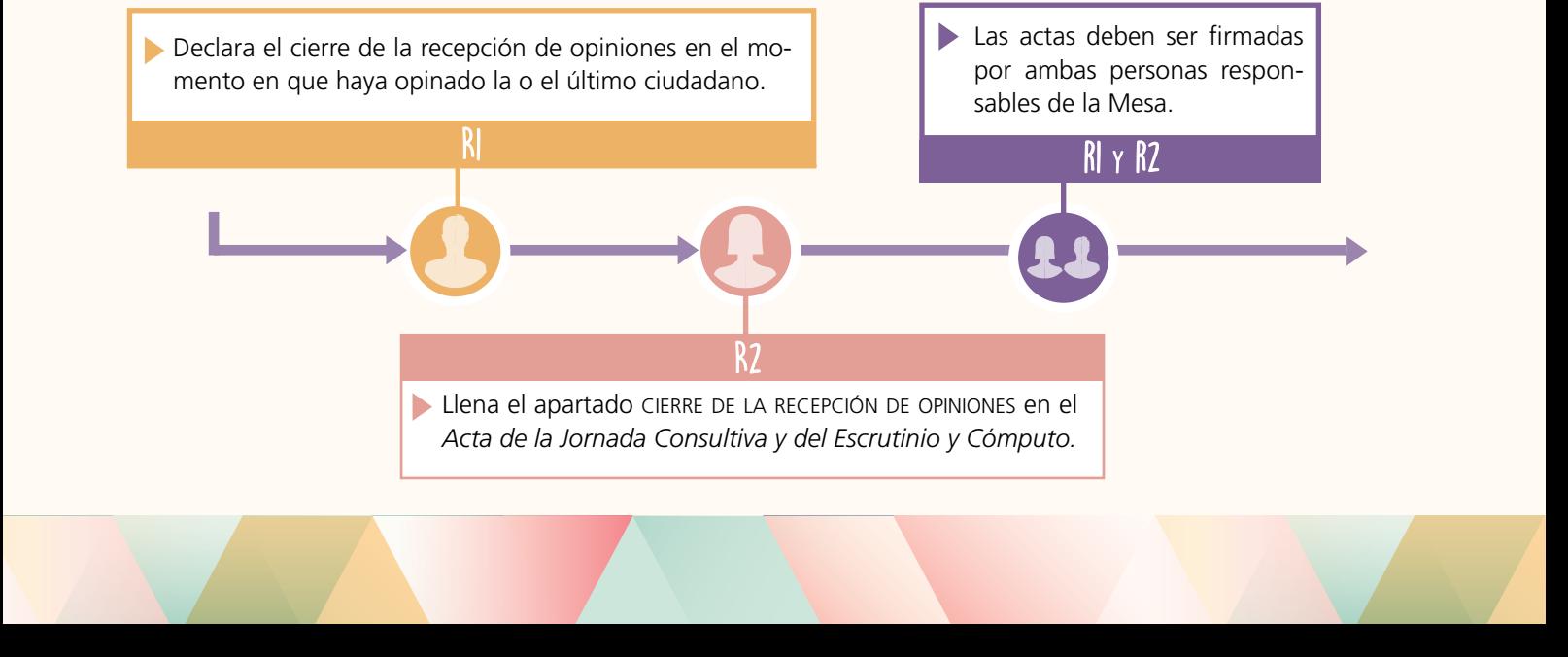

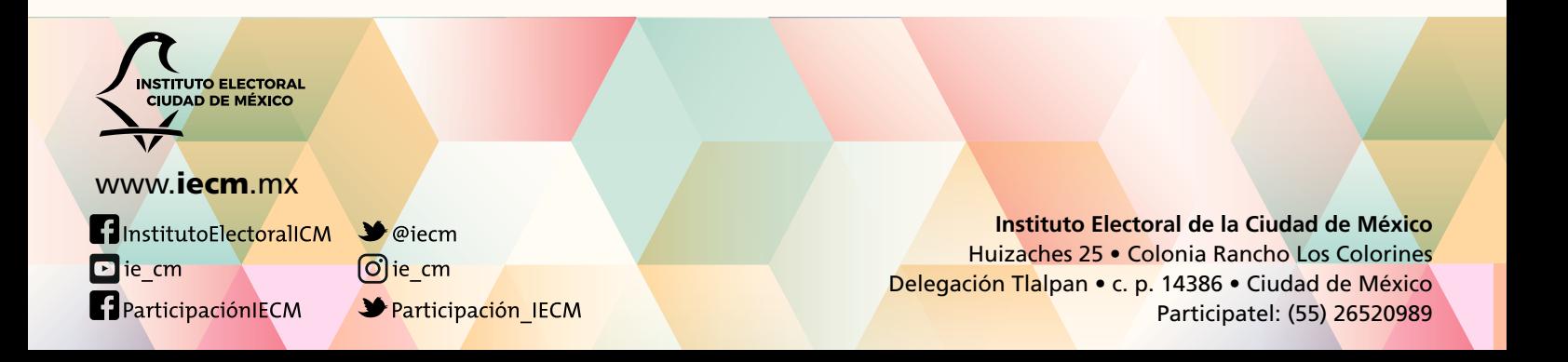

#### Sobre para Expediente de Mesa Receptora de Opinión

Original y primera copia del *Acta de la Jornada Consultiva y del Escrutinio y Cómputo* Original del *Acta del Cómputo Emitido por el Sistema Electrónico por Internet*  Original del *Acta de Incidentes,* escritos de incidentes y/o protesta (si los hubiera)

#### Sobre para Papeletas de Opinión Sobrantes

Papeletas de opinión sobrantes inutilizadas con dos rayas diagonales y papeletas de opinión que se encuentran en fajillas sin abrir

#### Sobre para Opiniones Extraídas de la Urna

Papeletas de opinión clasificadas en opiniones válidas para cada proyecto y opiniones nulas

#### Sobre para Lista Nominal de Electores

*Lista Nominal de Electores,* Resoluciones del tepjf, si las hubiera, y *Listado de Claves de Elector de la Ciudadanía que Opinó a través del Sistema Electrónico por Internet*

*Cartel de Ubicación de Centro para Mesas Receptoras de Opinión* (doblado)

*Cartel de Aviso de Cambio de Ubicación de Centro para Mesas Receptoras de Opinión* (doblado)

Cartel *Guía de Proyectos Específicos* (doblado)

El material y los útiles de oficina sobrantes, tales como crayones, cojines, tinta para sello, lápices, plumas

El resto de la documentación sobrante, con excepción de la *Constancia de Clausura de Mesa Receptora de Opinión y Remisión del Paquete Consultivo al Órgano Desconcentrado*

### DENTRO DE LA CAJA CANGURO:

## ESCRUTINIO Y CÓMPUTO DE LAS OPINIONES

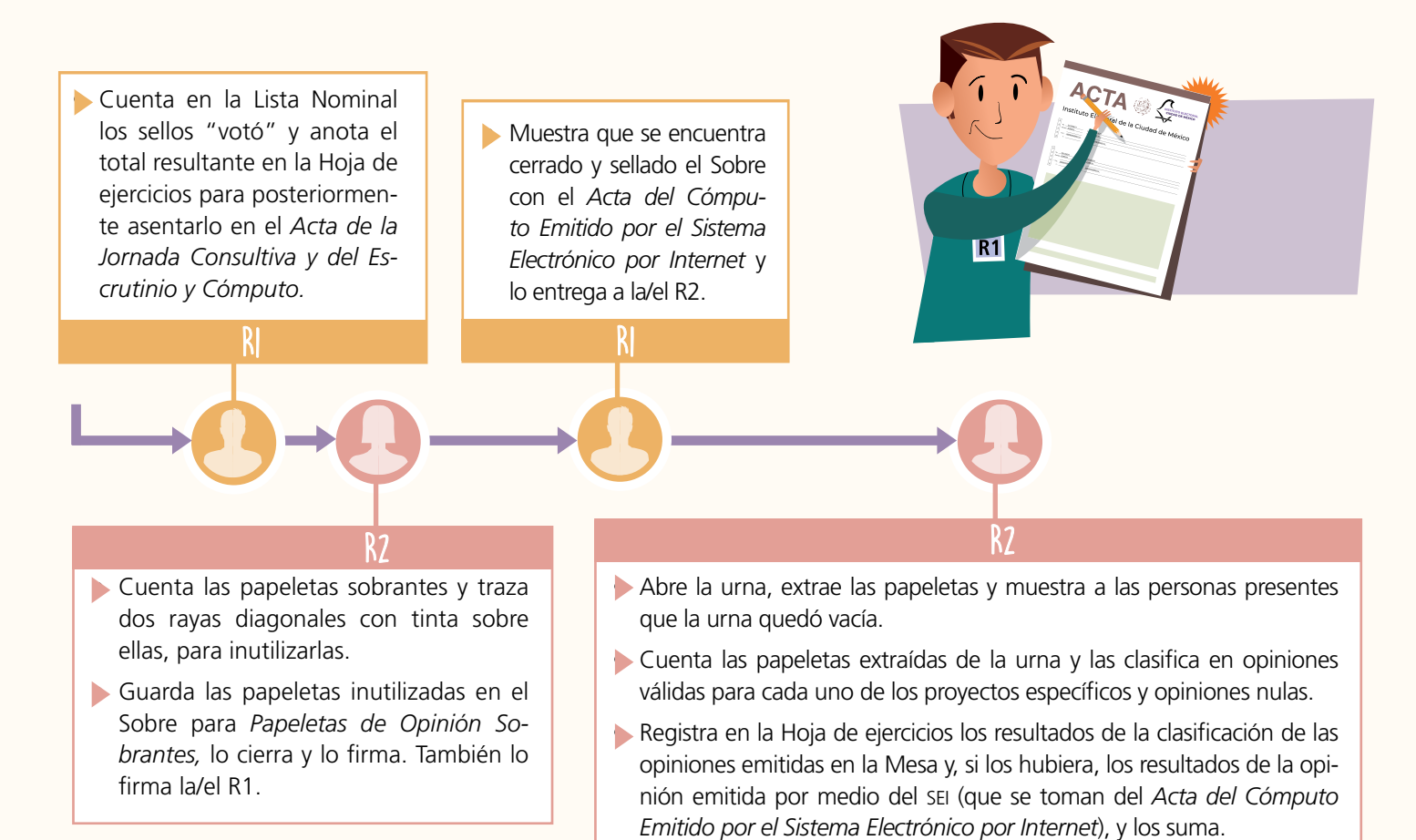

• Llena los apartados correspondientes en el *Acta de la Jornada Consultiva y del Escrutinio y Cómputo.*

# INTEGRACIÓN DEL PAQUETE CONSULTIVO

### RI Y R2 DEPOSITAN DENTRO DE LA CAJA PAQUETE:

Aplicador de líquido indeleble

Marcadora de credencial